## **command - mergeCell**

## **Parameters:**

.

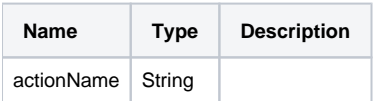

## **Example:**

editor.execCommand('mergeCell');